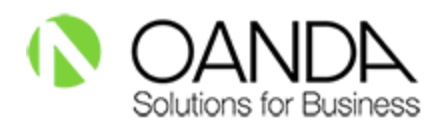

## **Installing OANDA's Exchange Rates API for Microsoft Dynamics 365 for Finance and Operations**

Microsoft Dynamics 365 for Finance and Operations has a simple out of the box integration with [OANDA](https://www.oanda.com/fx-for-business/) to provide businesses with an automated way to ingest the gold-standard of foreign exchange rates. This **[Exchange](https://www.oanda.com/fx-for-business/exchange-rates-api) Rates API** allows you to automatically get exchange rates for financial reconciliation, accounting, auditing, and more through Microsoft Dynamics 365.

This tutorial will outline key features of OANDA Exchange Rates API and tell you step-by-step how to install OANDA Rates® into Microsoft Dynamics 365.

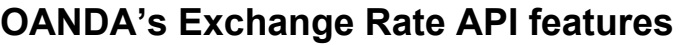

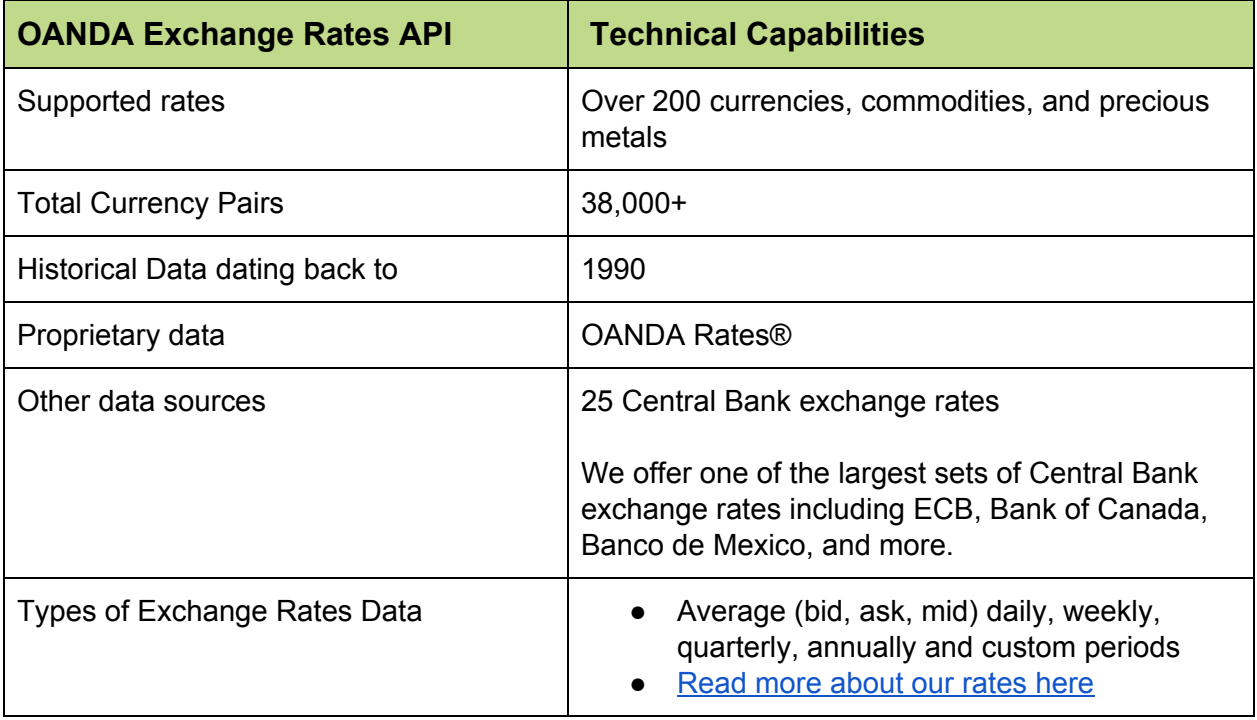

Continued . . .

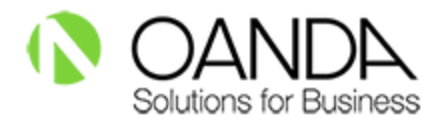

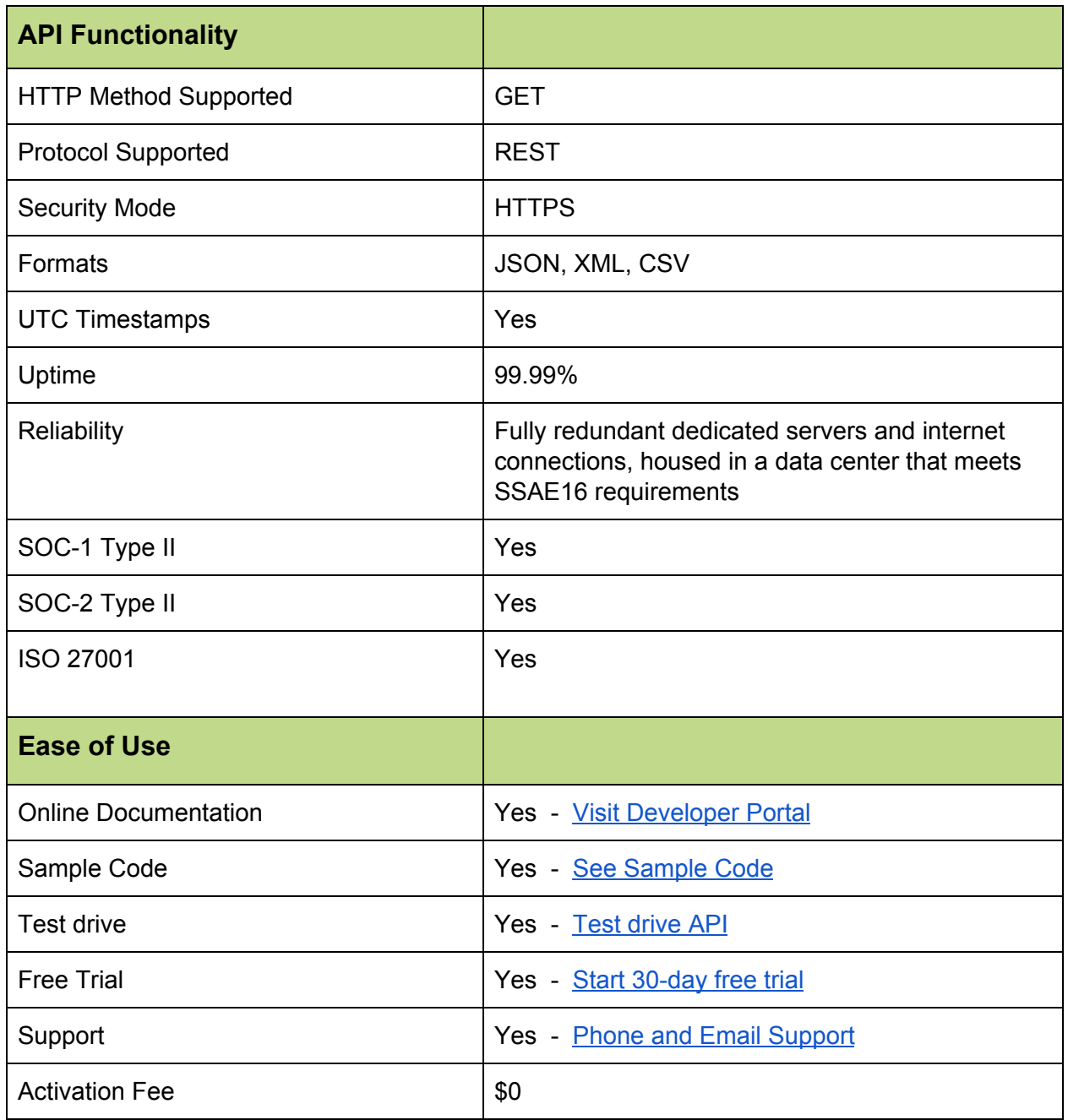

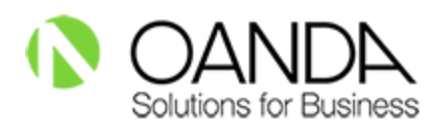

## **How to install OANDA Rates® into Microsoft Dynamics 365**

1. Get your Free API Key from OANDA by filling out the Free Trial request form. An email will be sent to you containing an alphanumeric API Key. This trial key will be valid for 1,000 quotes and for 30 days.

OANDA's API Free Trial: https://www.oanda.com/fx-for-business/free-trial

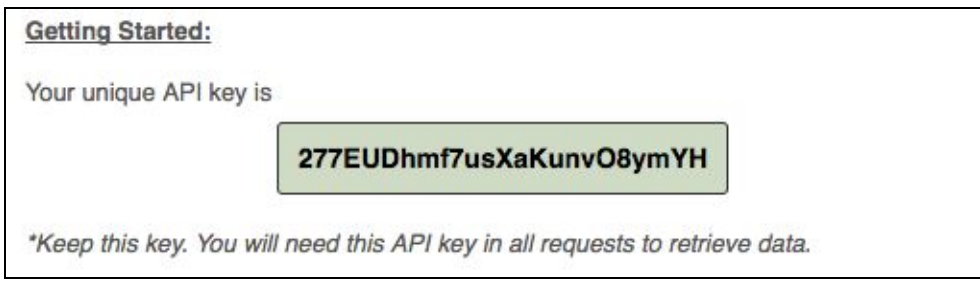

**Note:** *This API Key is an example only.*

2. Inside Microsoft Dynamics 365, navigate to:

*General Ledger → Currency → Configure exchange rate providers*

Click on "New" and select "Foreign Exchange Rates Provider".

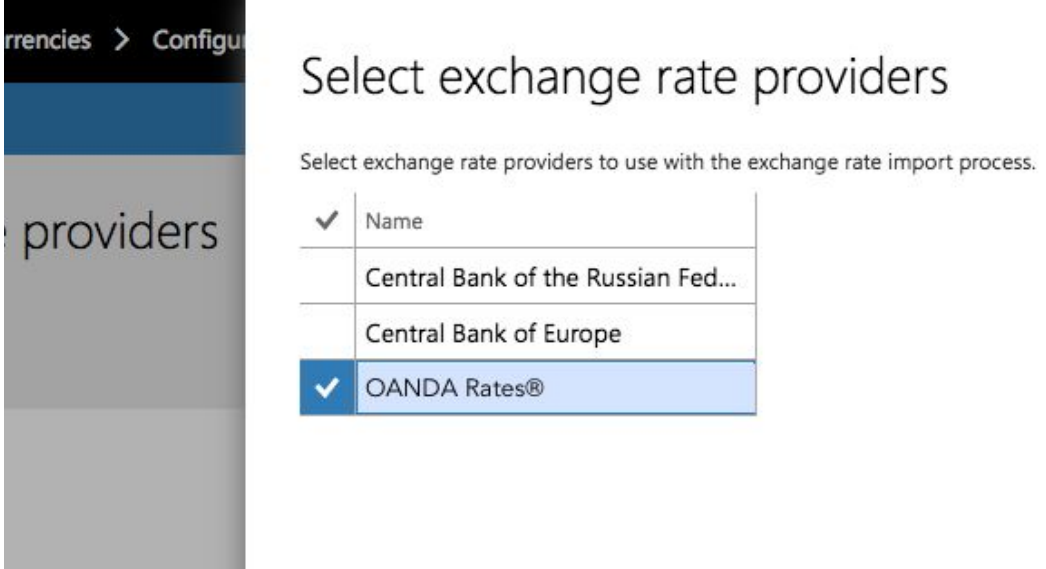

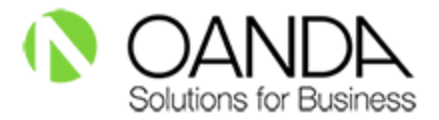

3. Enter the API Key that you received from OANDA.

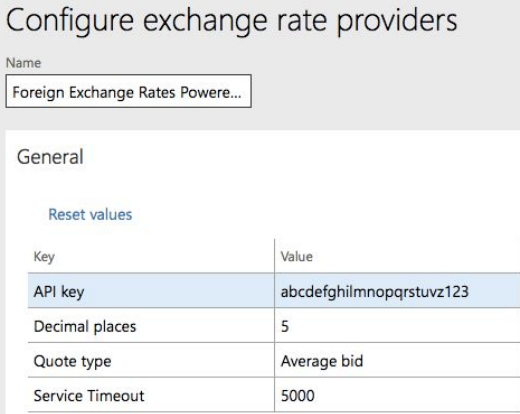

4. Import the exchange rates by going to:

*General Ledger → Currencies → Import currency exchange rates*

Download the data to the exchange rate type that you require and set some additional parameters determining whether you'd want to import for that day or for a date range.

 $\overline{?}$ 

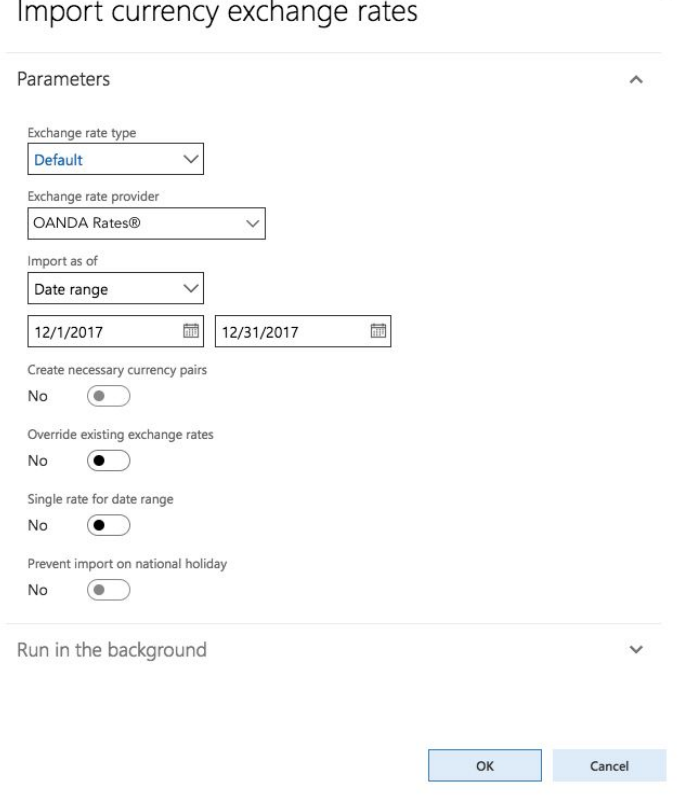

 $\land$ 

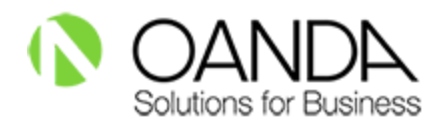

5. You can set to "Run in the background" or "Run for once".

6. If you choose to "Run it for once", after the process is complete, you can see the exchange rates for the date you chose being imported into the "Default" exchange rate Type.

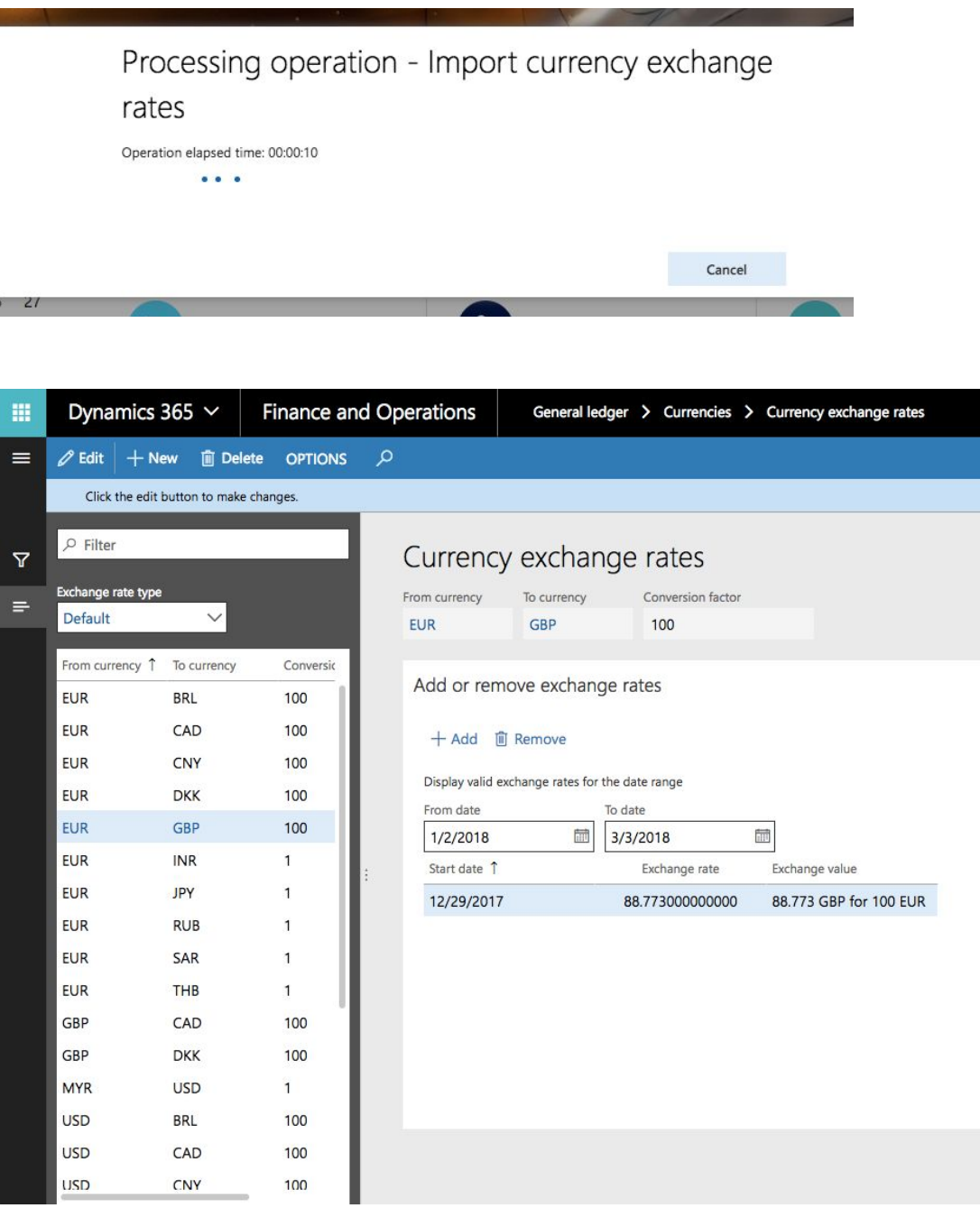

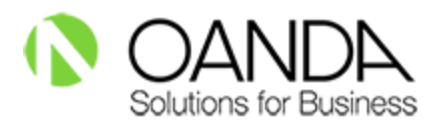

To learn more about OANDA Exchange Rates API visit oanda.com/fx-for-business/exchange-rates-api

> Or contact us via phone or email: Toll-free: 1-800-826-8164 International: +1-212-390-8735 Email: fxdat[a@oanda.com](mailto:fxdata@oanda.com)

© 2018 OANDA Corporation. All rights reserved. All Registered Trademarks used in this set of material, whether marked as Trademarks or not marked, are declared to belong to their respective owner(s). OANDA Corporation owns Trademarks of all its "FX" products. OANDA Corporation 140 Broadway, 46th Floor, New York, NY 10005, USA.